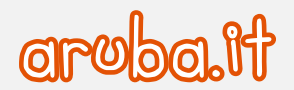

## **MODIFICA REGISTRANTE MORTIS CAUSA**

*DA COMPILARE IN STAMPATELLO a cura dell'erede richiedente*

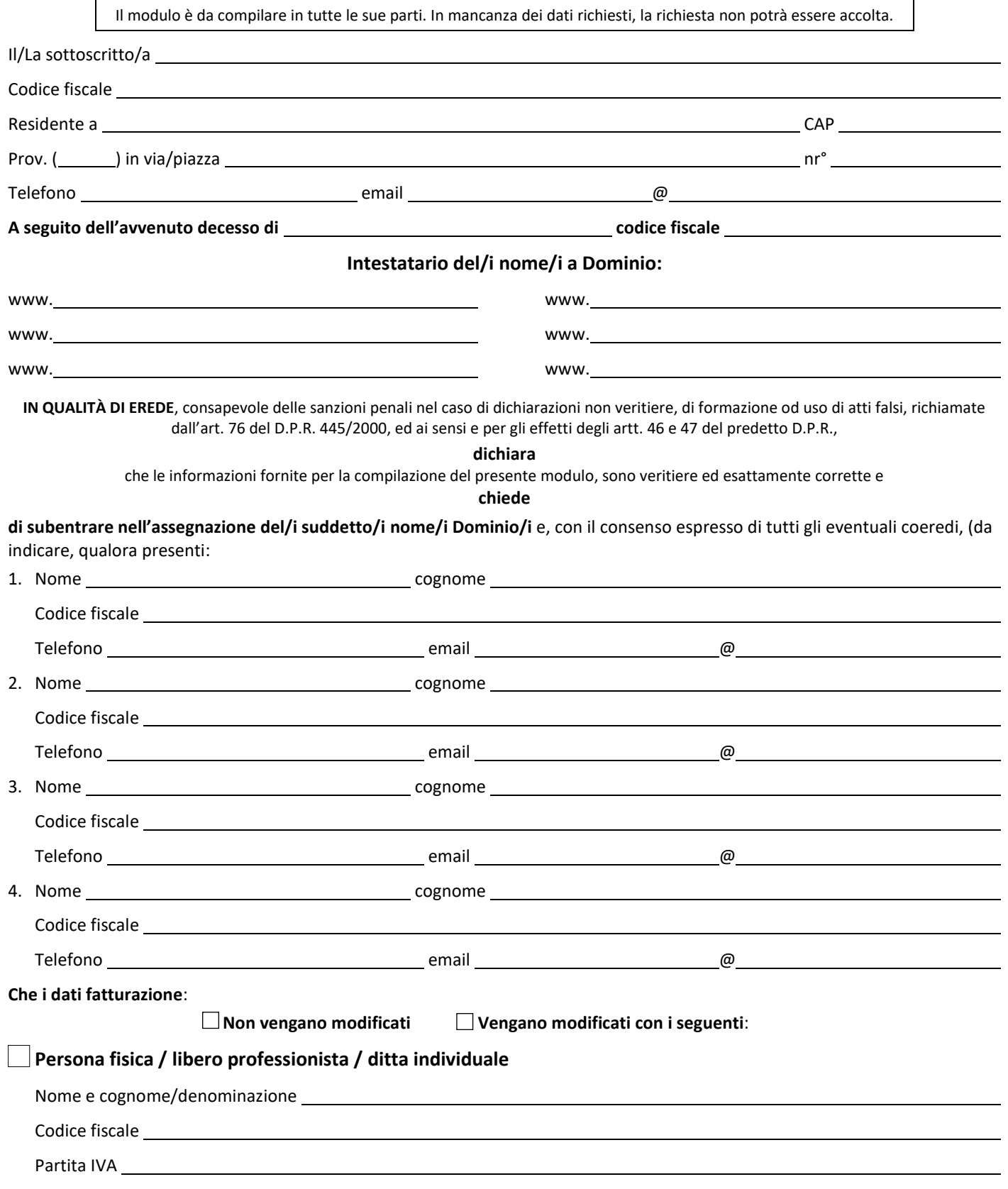

1

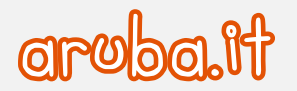

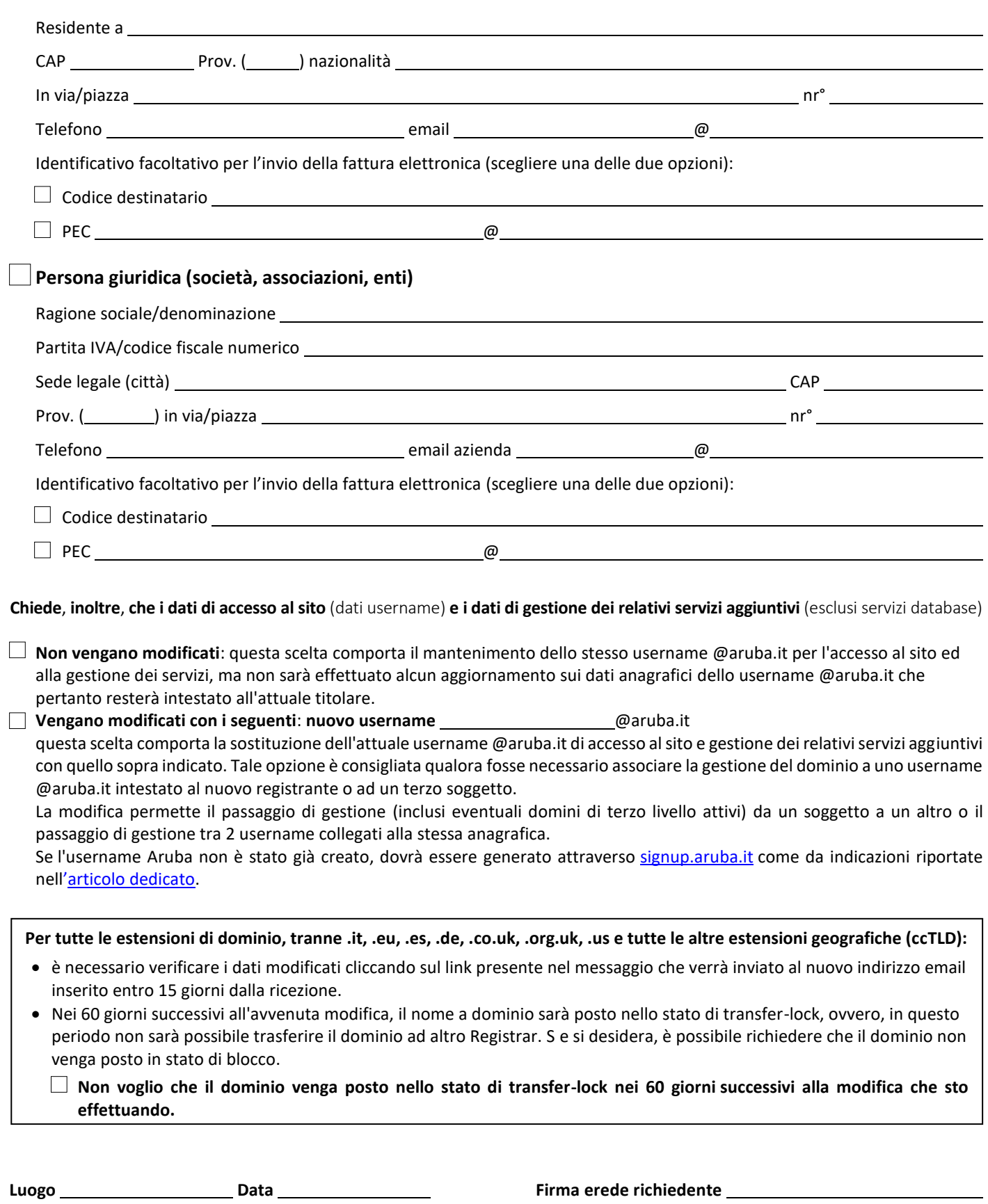

2

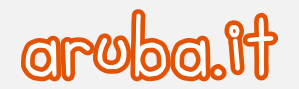

Con la sottoscrizione del presente documento, il richiedente accetta espressamente che, per quanto concerne i contenuti del dominio e delle caselle di Posta Elettronica ad esso collegate, è onere del precedente intestatario provvedere alla eventuale cancellazione dei medesimi prima di effettuare la richiesta di variazione. La predetta operazione rimane di esclusiva competenza e responsabilità di tale soggetto e, qualora non effettuata, Aruba considererà tale circostanza come la volontà di trasferire i contenuti predetti al nuovo intestatario, rimanendo sollevata da ogni responsabilità in merito a qualsiasi contestazione o controversia che dovesse insorgere al riguardo.

**Luogo Data Firma erede richiedente** 

Il sottoscritto dichiara di aver preso attenta e completa visione e di accettare le **Condizioni di fornitura dei Servizi Hosting Aruba.it** v. 3.6 disponibili al lin[k https://hosting.aruba.it/termini-condizioni.aspx](https://hosting.aruba.it/termini-condizioni.aspx) e dei documenti che, unitamente ad esse, costituiscono il contratto.

**Luogo Luogo Electronic Luogo Data Electronic Luogo Firma erede richiedente Luogo C** 

Ai sensi e per gli effetti di cui agli artt. 1341 e 1342 cod. civ. si approvano espressamente i seguenti articoli delle Condizioni di Fornitura dei Servizi Hosting e Domini Aruba.it vers. 3.6, **Sezione I**: 1) Definizioni; 4) Perfezionamento del Contratto; 5) Attivazione ed erogazione del Servizio; 6) Durata del Contratto e rinnovo; 7) Corrispettivi, modalità e termini di pagamento, garanzie; 8) Ritardato o mancato pagamento; 9) Obblighi e limitazioni di responsabilità di Aruba; 10) Obblighi e diritti del Cliente; 11) Assistenza e manutenzione; 12) Sospensione del Servizio; 13) Recesso; 14) Clausola risolutiva espressa – risoluzione per inadempimento – condizioni risolutive; 15) Modifiche al Contratto e/o alle Policy Aruba; 16) Copyright e licenze; 17) Sicurezza delle informazioni; 18) Disposizioni finali; 20) Buoni sconto e Promozioni; 21) Ultrattività; 24) Legge applicabile, giurisdizione e foro competente. **Sezione II**: 2) Attivazione, erogazione del Servizio PEC e Servizi Opzionali; 3) Durata e rinnovo; 4) Obblighi, divieti e responsabilità del Cliente; 5) Limitazioni di responsabilità dei Fornitori; 7) Modifiche ai dati; 8) Disattivazione del Servizio prima della scadenza; **Sezione III:** 2) Disposizioni comuni; 3) Servizio aggiuntivo "Backorder"; 4) Servizio aggiuntivo "Brokeraggio"; 5) Servizio aggiuntivo "Valutazione domini"; 6) Servizio aggiuntivo "Gestione portafoglio domini". **Sezione IV:** 2) Condizioni di utilizzo; 2bis) Condizioni utilizzo "AI Assistant" 3) Aggiornamenti; 4) Supporto Avanzato; 5) Sospensione del Servizio. **Sezione V**: 2) Attivazione ed erogazione del Servizio; 3) Requisiti; 6) Obblighi, divieti e responsabilità del Cliente; 7) Responsabilità dei Fornitori; **Sezione VI**: 2) Attivazione del Servizio Ranking Coach; 4) Obblighi e limitazioni di responsabilità Aruba; 5) Obblighi del Cliente; **Sezione VII**: 2) Attivazione del Servizio Swite; 4) Obblighi e limitazioni di responsabilità di Aruba; 5) Obblighi e diritti del Cliente; **Sezione VIII**: 2) Attivazione ed erogazione del Servizio Aruba Drive; 3) Condizioni di utilizzo; 4) Aggiornamenti; 5) Copyright e licenze; 6) Sospensione del Servizio; **Sezione IX**: 2) Attivazione ed erogazione del Servizio; 2bis) Condizioni utilizzo della funzionalità "AI"; 4) Obblighi e limitazioni di responsabilità di Aruba; 5) Obblighi e diritti del Cliente; 6) Riservatezza e diritti di proprietà.

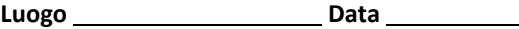

**Luogo Data Firma erede richiedente** 

Il sottoscritto dichiara di aver preso visione dell'Informativa resa da Aruba S.p.A. ai sensi dell'Art. 13 del Regolamento UE 2016/679 e disponibile al lin[k https://www.aruba.it/informativa\\_arubaspa.pdf](https://www.aruba.it/informativa_arubaspa.pdf)

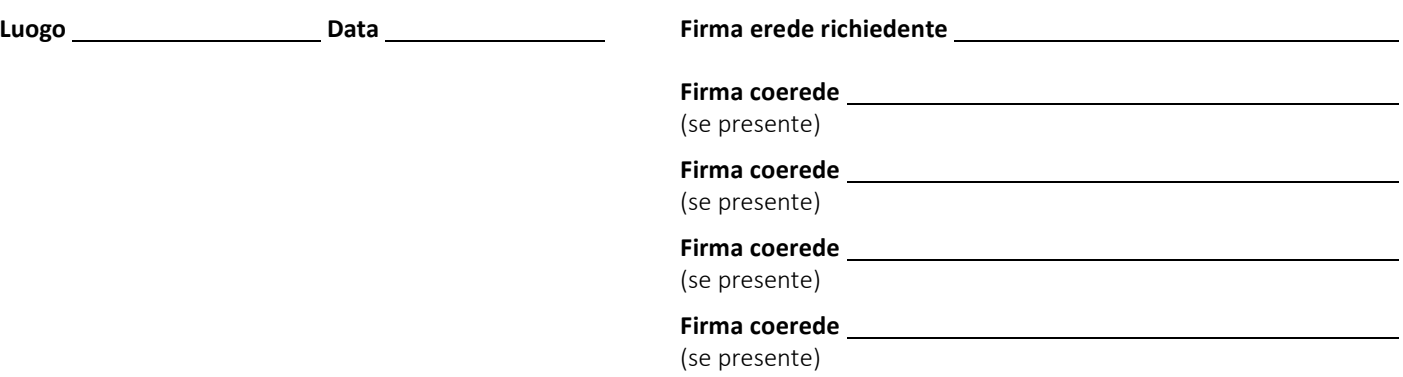

## **Si allega**:

- copia fronte/retro del documento di identità dell'erede richiedente e dei coeredi se presenti;
- certificato di morte del precedente registrante;
- pagamento per [rinnovo dominio](https://guide.hosting.aruba.it/domini/rinnovare-un-dominio/modalita-rinnovo-domini.aspx) [o modifica registrante;](https://guide.hosting.aruba.it/domini/modifica-dati-domini/modifica-registrante-intestatario-dominio.aspx)
- [modulo registrazione dominio .it per persona fisica, impresa individuale e libero professionista](https://guide.hosting.aruba.it/files/moduli-pdf/modulo_registrazione_domini_it_persona_fisica.aspx) [o modulo registrazione](https://guide.hosting.aruba.it/files/moduli-pdf/modulo_registrazione_domini-it_altri_soggetti.aspx)  [dominio .it per altri soggetti](https://guide.hosting.aruba.it/files/moduli-pdf/modulo_registrazione_domini-it_altri_soggetti.aspx) o [modulo registrazione domini .edu.it](https://guide.hosting.aruba.it/files/moduli-pdf/modulo_assunzione_respons_persona_giuridica_edu-it.aspx) (un modulo per ciascun dominio oggetto di modifica).

Aruba si riserva la facoltà di richiedere ulteriore documentazione.

3